## **ELEIÇÃO PARA REPRESENTANTES DISCENTES DA GRADUAÇÃO JUNTO AOS COLEGIADOS E COMISSÕES DA EERP / USP**

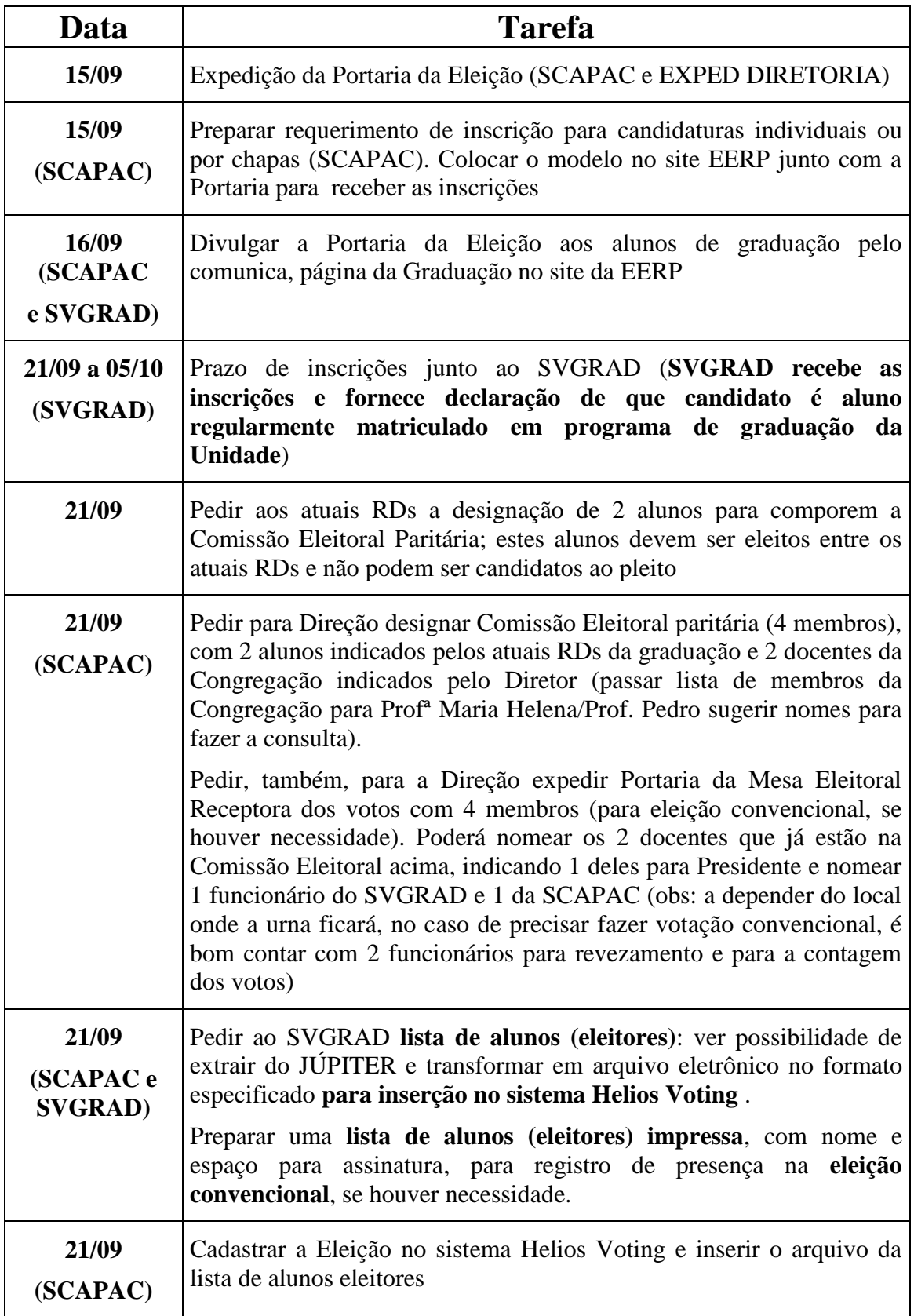

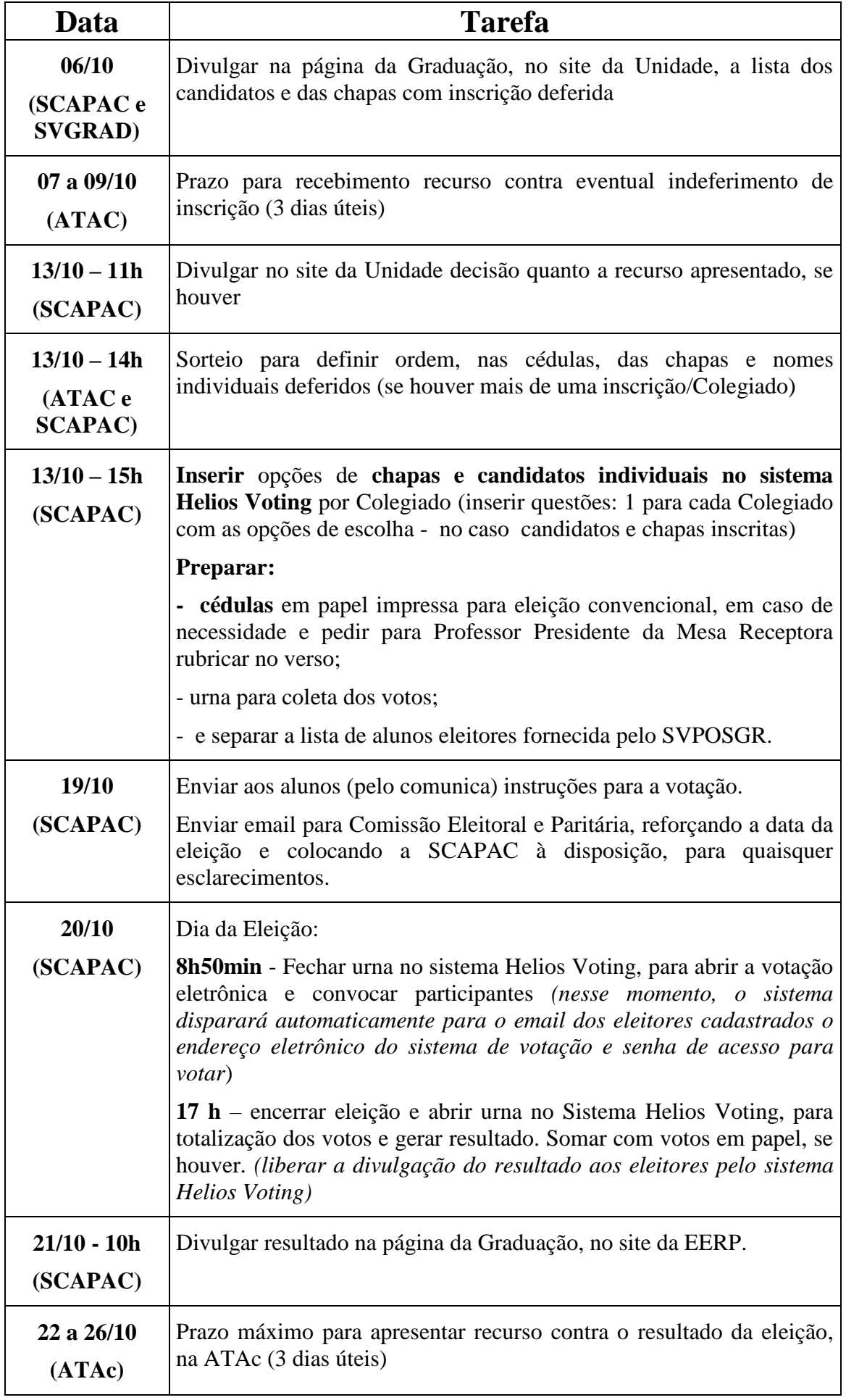

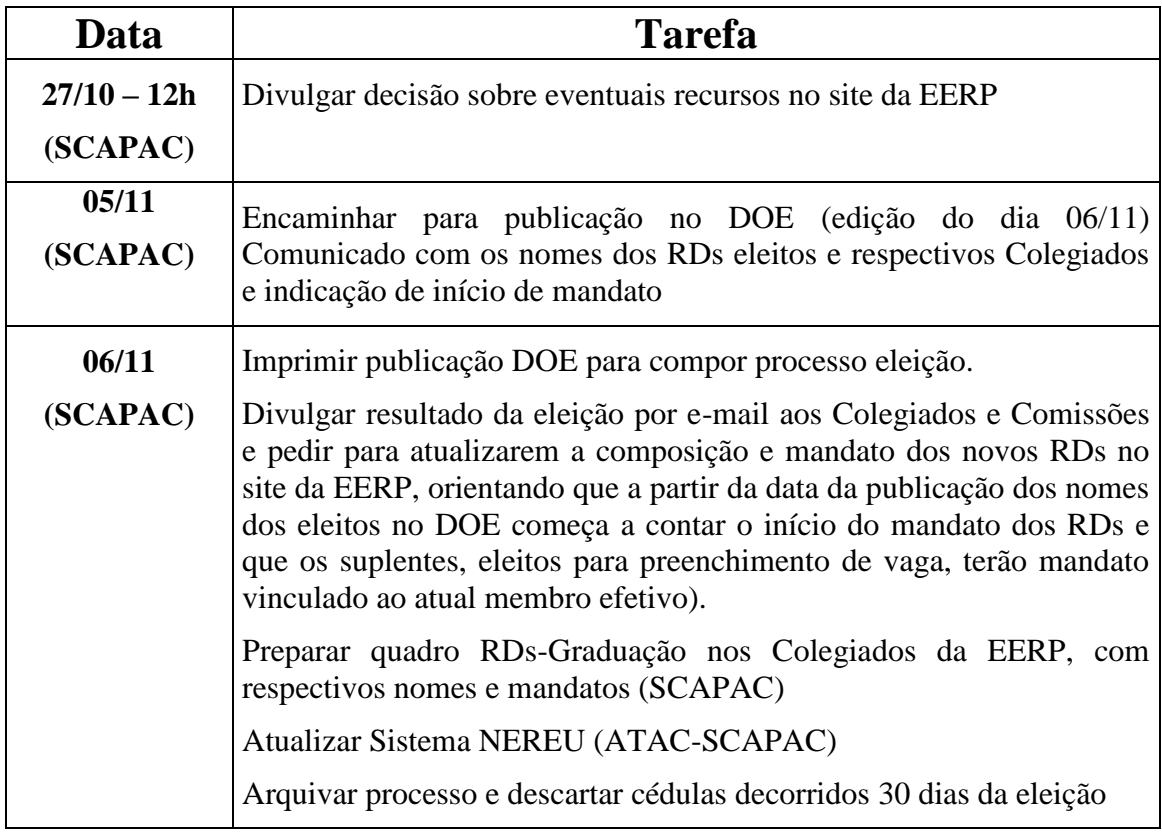